# $MAXA$

 $3641$ 

 $20 \t 2 \t 20$ 

 ${\bf CG} \hspace{2cm} {\bf MAYA}$ 

 $Si$  $SiC$ 

 $\begin{minipage}[c]{0.5\textwidth} \centering \begin{tabular}{l} \multicolumn{2}{c}{\textbf{MAYA}} \end{tabular} & \multicolumn{2}{c}{\textbf{Ruby}} \end{tabular} \end{minipage}$ 

 $\mathbb{R}^3$ 

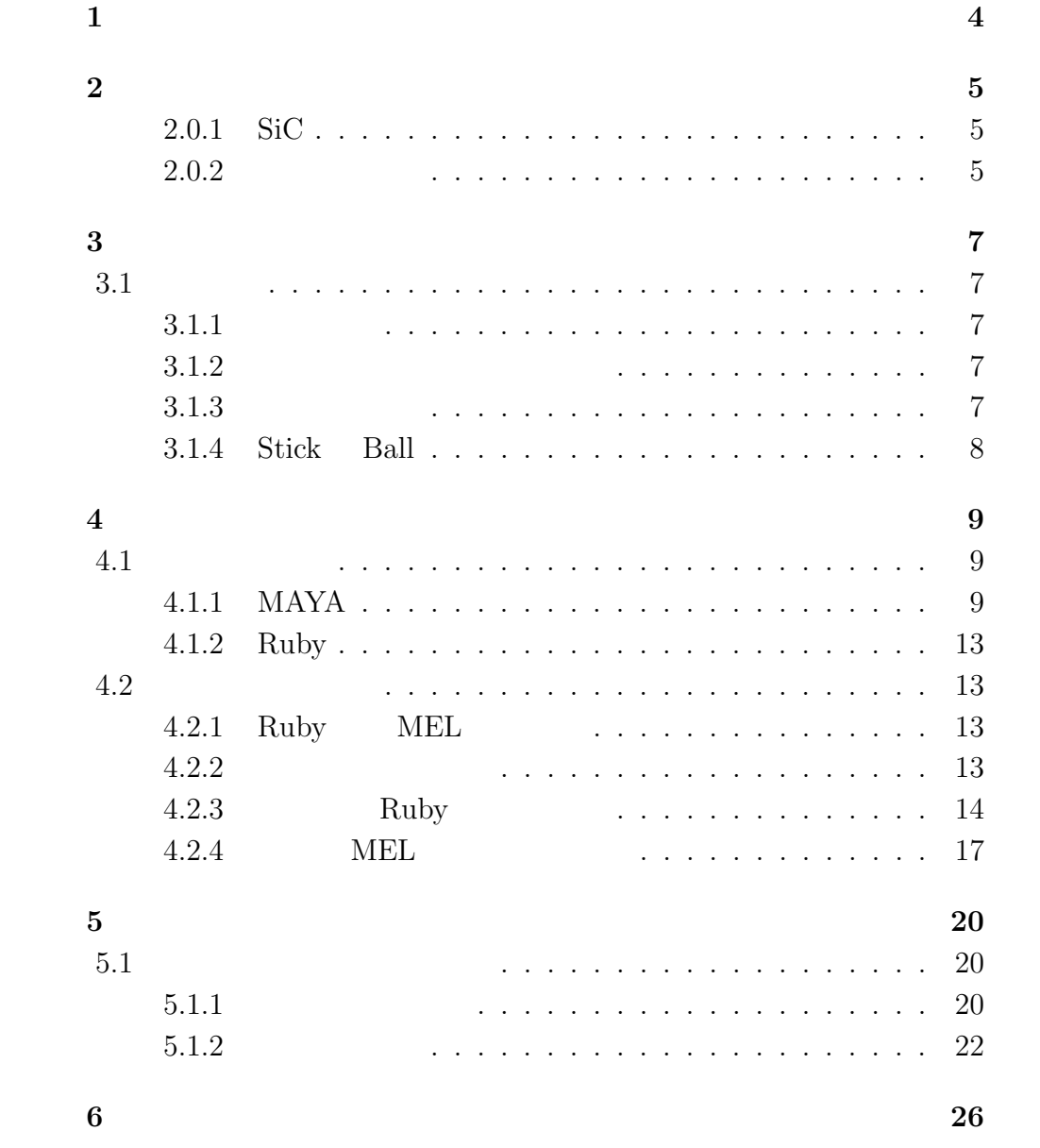

#### **7**  $\overline{27}$

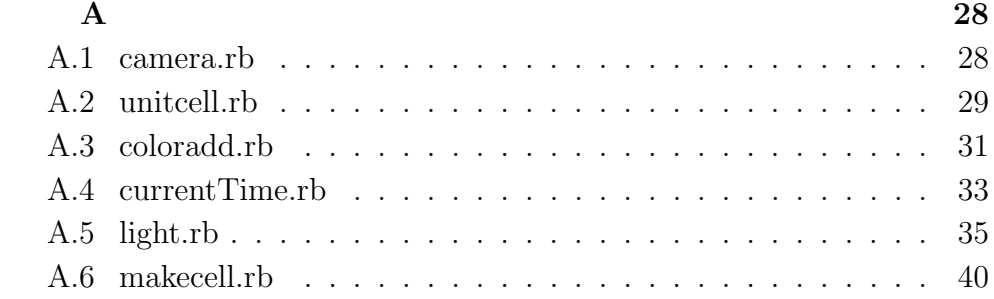

 $\mathrm{Si}$ 

 $\rm SiC$ 

**1**章 緒言

 $MSE$ 

 $\begin{tabular}{ll} \bf{MAXA} \hspace{1.5cm} \bf{MEL} \end{tabular}$ 

くちゃく。<br>コンパイルの数量<br>アメリカの数量

MAYA

Ruby  $\mathbb{R}$ 

るのではないかと考えられる.

**2**章 パワーエレクトロニクス

**2.0.1 SiC**

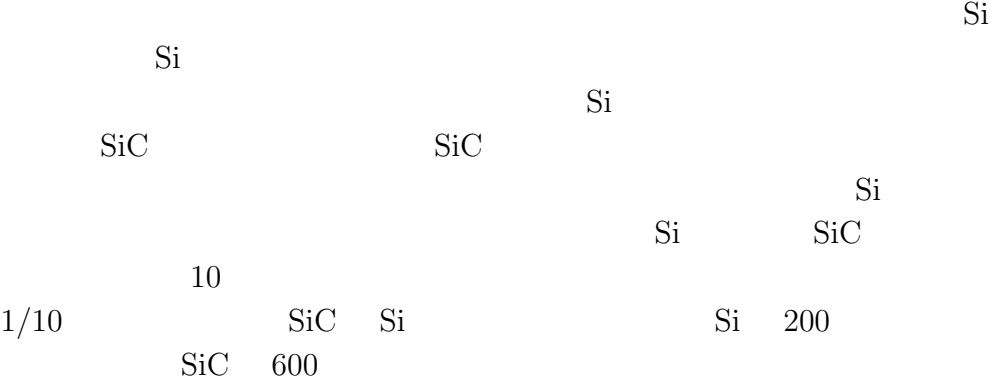

 $2.0.2$ 

Traveling Solvent  $MSE$ 

 $3C$   $4H$ 

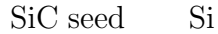

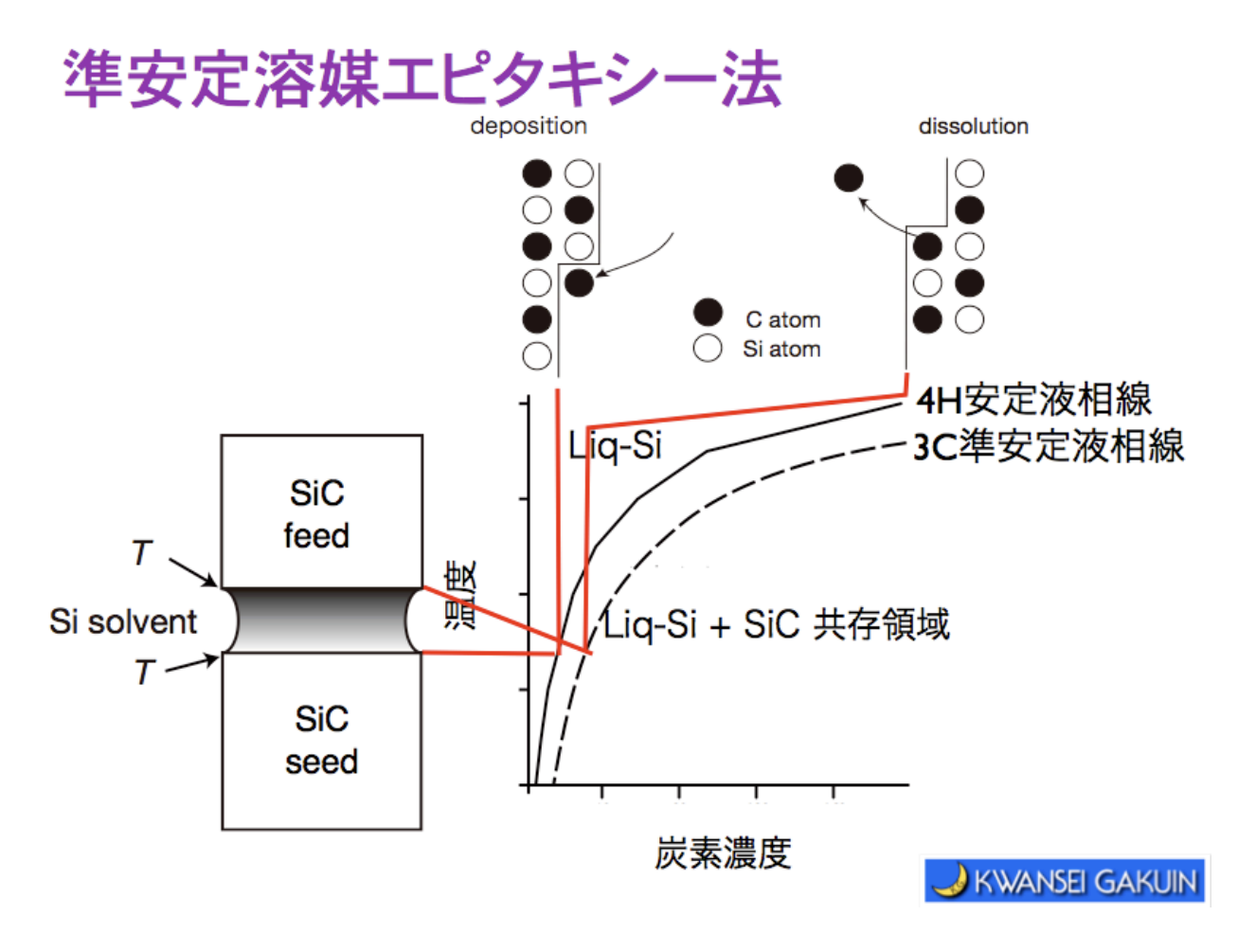

 $2.1$ :

**3**章 結晶成長の様子

 $3.1$ 

 $3.1.1$ 

 $3.1.2$ 

 $2.1$ 

 $3.1.3$ 

## **3.1.4 Stick Ball**

原子レベルでの表示には,Stick Ball での表示を用いた.Stick Ball

, example,  $Ball$ 

 $\mathrm{stick}$ 

# **4**章 アニメーション作成

## **4.1** 使用ソフト

## **4.1.1 MAYA**

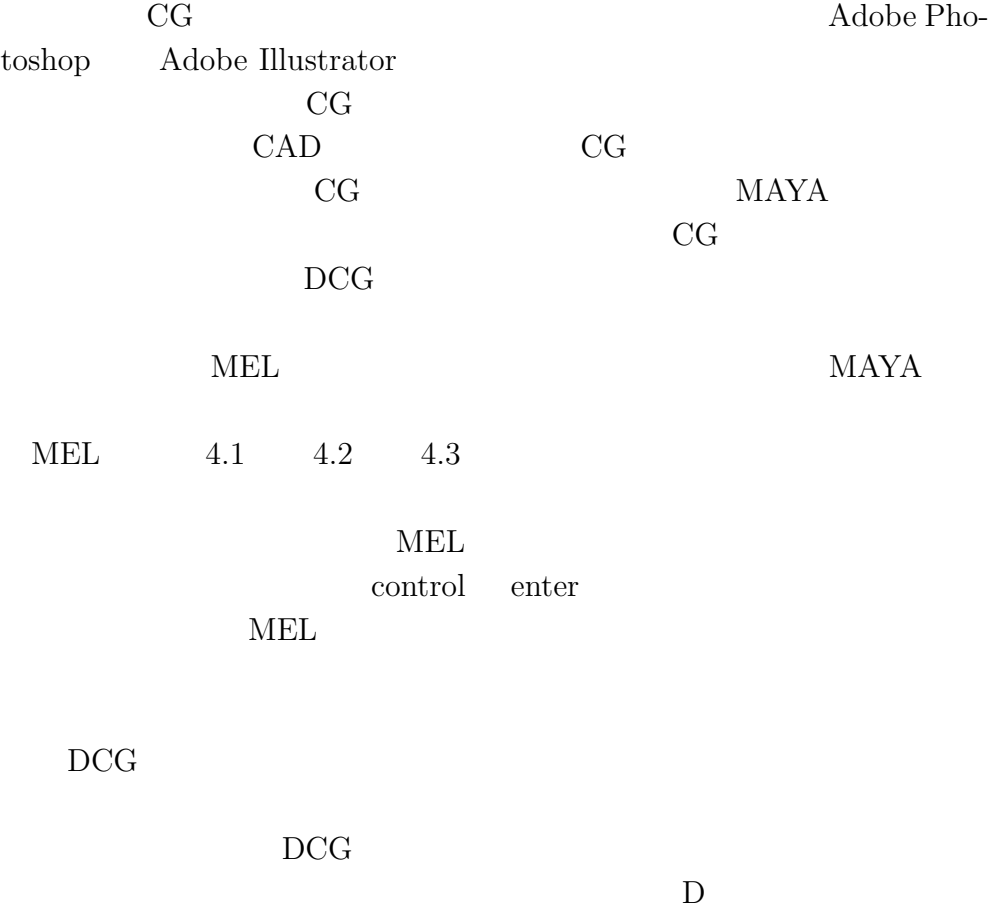

 $D$ 

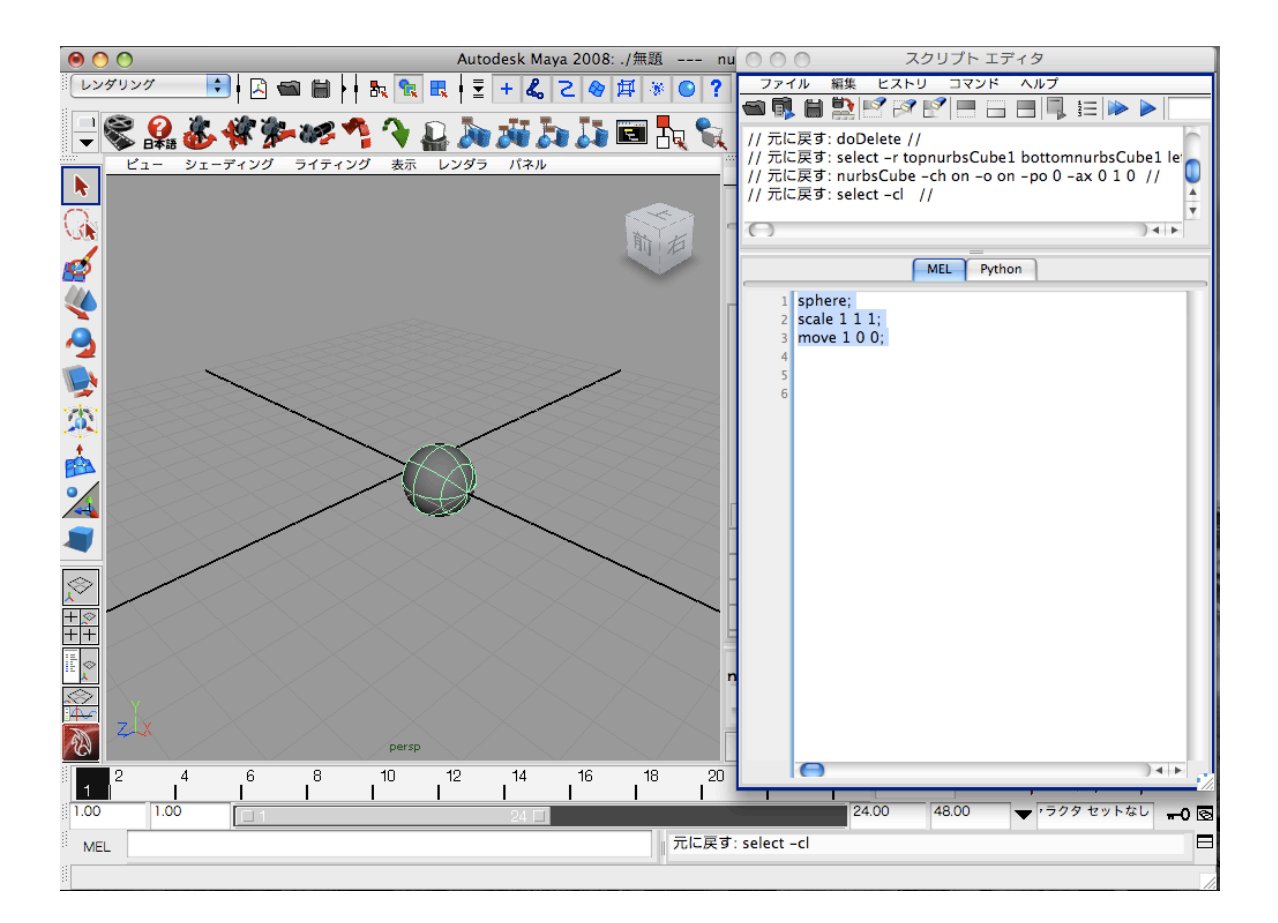

 $4.1: MEL$ 

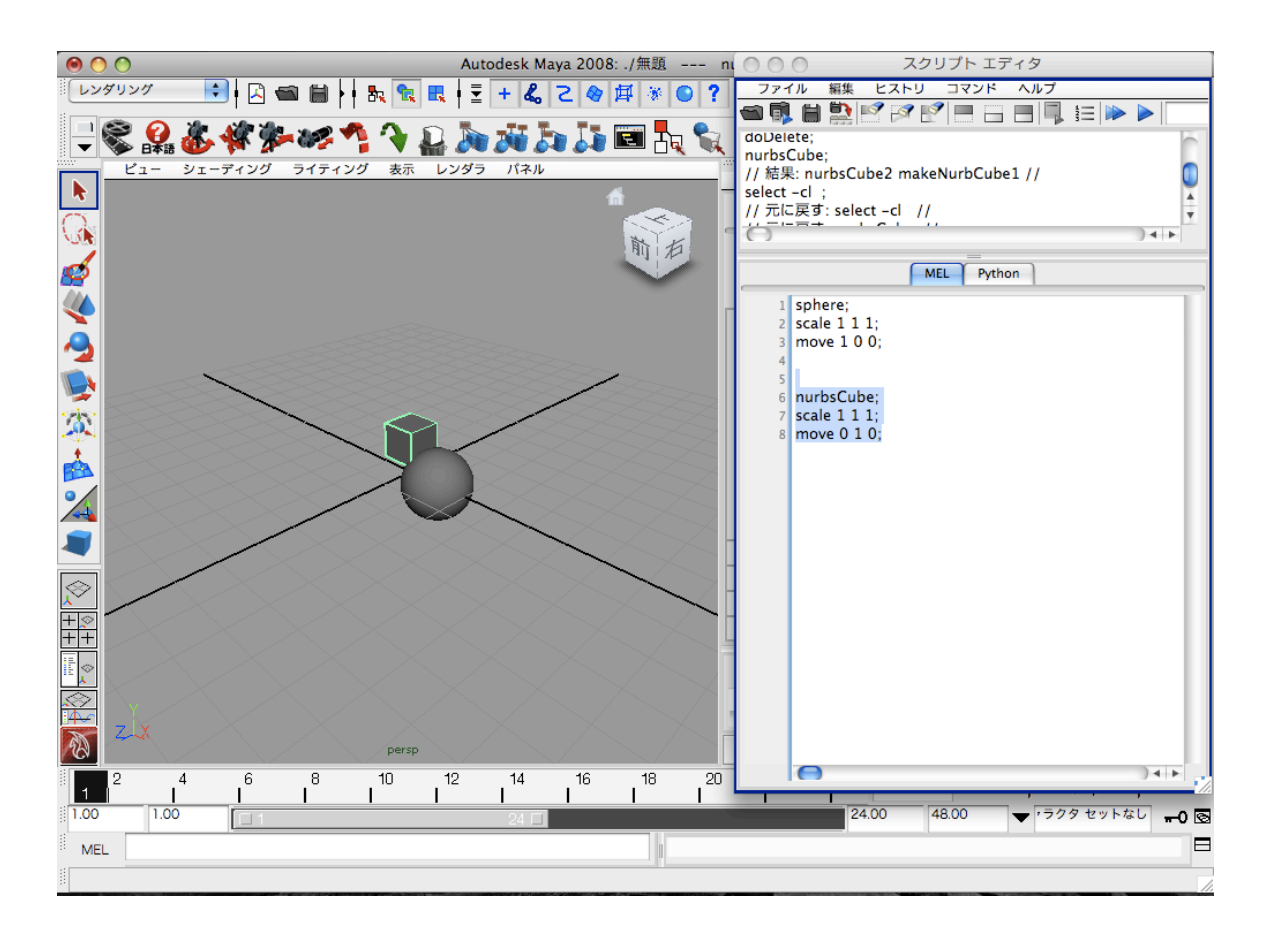

 $4.2:$ 

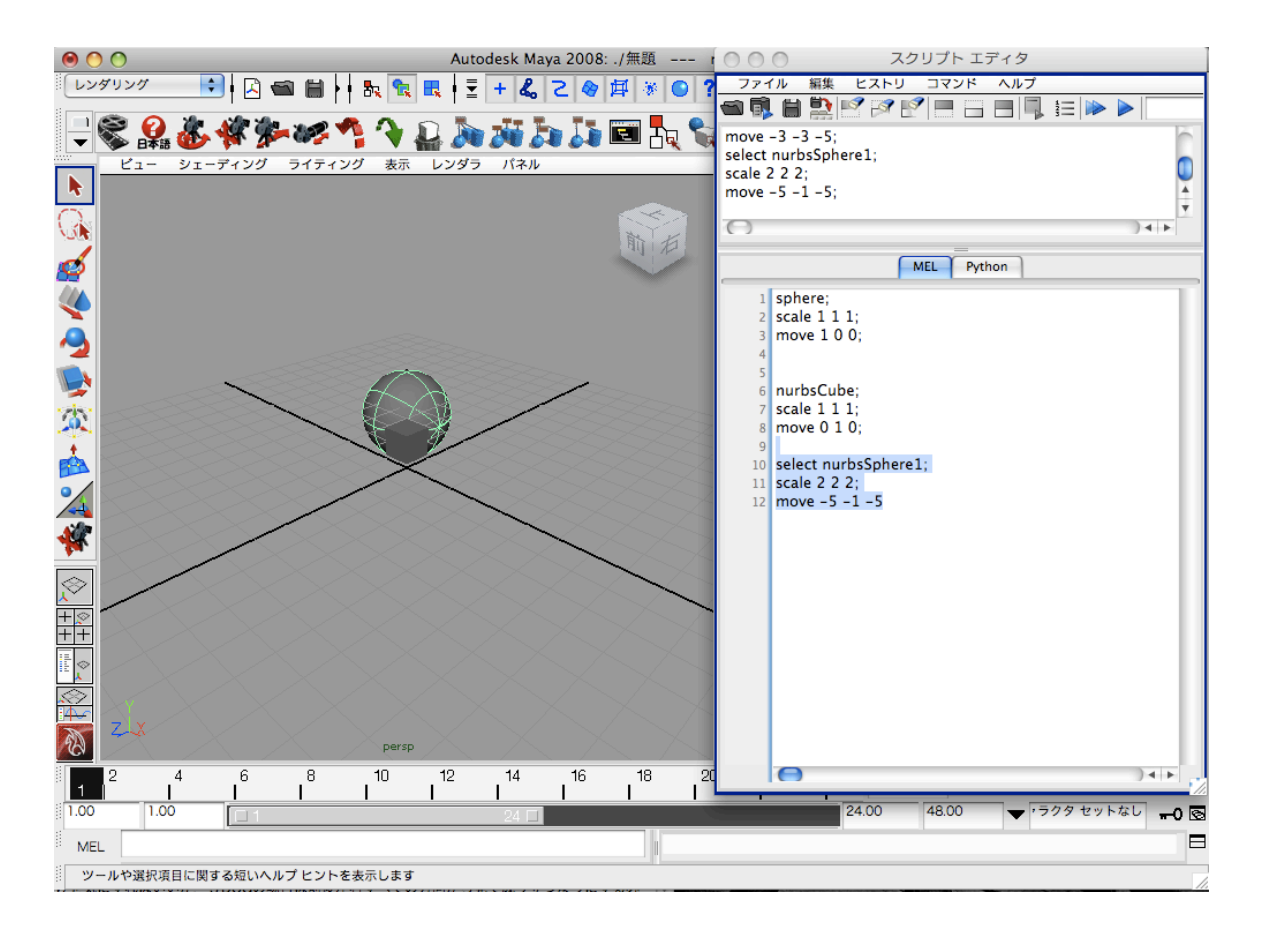

 $4.3:$ 

#### $\rm DCG$

## **4.1.2 Ruby**

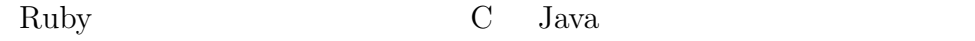

### Ruby  $R$  $1995$  Ruby Ruby  $\sim$

## **4.2**

# **4.2.1 Ruby MEL** Ruby MEL Ruby MEL  $MEL$  $\rm MEL$

### $4.2.2$

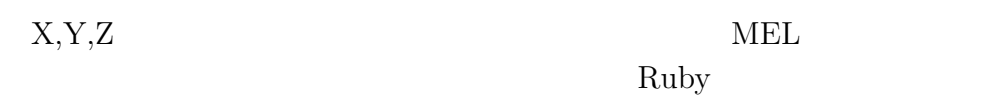

#### $\mathbf{MEL}$

 $currentTime$  $\hbox{lib}$ 

```
4.2.3 Ruby
```
Stick Ball Ruby Ruby Ruby 2014

include Math require 'pp' require "matrix" Dir.chdir("lib"){ require 'input' require 'unitcell' require 'color\_add' require 'make\_cell' require 'cell\_support' require 'currentTime' require 'object' require 'light' require 'camera' }

lib Ruby Ruby Ruby Ruby  $\lambda$ lib Ruby Ruby Ruby  $\hbox{Ruby}$ 

data\_name = "4H-SiC.dat" filename = "step\_animation.mel"

```
unitcell,ball,p_vec,name = input(data_name)
```

```
\text{kind} = \text{name.size}pp ball
cell_scale = [[-5,5], [0,0], [-5,10]]for i in 0..kind-1 do
  ball[name[i]] = unitcell_basis(ball[name[i]],p_vec,cell_scale)
end
tmp = []tmp.push ball[name[0]][0]
cell_scale = [[0,10],[1,1],[0,15]]
tmp = unitcell_basis(tmp,p_vec,cell_scale)
for i in 0..tmp.size-1 do
  ball[name[0]].push tmp[i]
end
tmp = []tmp.push ball[name[1]][0]
cell_scale = [0,5],[1,1],[0,10]]
tmp = unitcell_basis(tmp,p_vec,cell_scale)
for i in 0..tmp.size-1 do
  ball[name[1]].push tmp[i]
end
tmp = []tmp.push ball[name[1]][0]
cell_scale = [0,4], [1,1], [11,15]tmp = unitcell_basis(tmp,p_vec,cell_scale)
for i in 0..tmp.size-1 do
```

```
ball[name[1]].push tmp[i]
end
tmp = []tmp.push ball[name[0]][2]
cell_scale = [0,5],[1,1],[0,10]]
tmp = unitcell_basis(tmp,p_vec,cell_scale)
for i in 0..tmp.size-1 do
  ball[name[0]].push tmp[i]
end
tmp = \lceiltmp.push ball[name[0]][2]
cell_scale = [0,4], [1,1], [11,15]tmp = unitcell_basis(tmp,p_vec,cell_scale)
for i in 0..tmp.size-1 do
  ball[name[0]].push tmp[i]
end
```
################################################### MAKE\_MEL

#### **MEL**

```
Dir.chdir("mel"){
  file1 = File.open(filename,'w')
  color = []
  file1, color[0] = color\_add(file1, [1,1,0])file1, color[1] = color\_add(file1, [0.4, 0.4, 0.4])file1, color[2] = color\_add(file1, [0.8, 0.8, 0.8])file1, color[3] = color\_add(file1, [0, 0, 1])file1, color[4] = color_transform\_add(file1, [0.8, 0.8, 0.8], [0, 0, 0])file1, color[5] = color_incan\_add(file1, [1,1,1], [0.5, 0.5, 0.5])
```

```
scale = [0.5, 0.5, 0.5]for i in 0..kind-1 do
  file1 = make_ball_cell(file1,ball[name[i]],color[i],name[i],scale)
end
scale = [1, 0.2, 0.2]file1 = make_stick_cell
(file1,ball[name[0]],ball[name[1]],[0,2],color[2],scale)
```

```
Stick Ball
  file1 = object_add(file1,'sphere','background',color[5])
  file1 = currentTime_move(file1,0,'background',[0,0,0])
  file1 = currentTime_scale(file1,0,'background',[100,100,100])
  file1 = camera_ain(file1,'camera1','camera1_ain', [25, 20, 30], [0, 0, 0])file1.close
}
```
puts 'output >>> '+filename

#### **4.2.4 MEL**

```
shadingNode -asShader lambert;
sets -renderable true -noSurfaceShader true -empty -name lambert1SG;
connectAttr -f lambert1.outColor lambert1SG.surfaceShader;
select -r lambert1;
setAttr "lambert1.color" -type double3 1.00000 1.00000 0.00000;
```
 $\texttt{lambert}$ 

lambert

```
global proc make_Si(float $x,float $y,float $z)
{
sphere;
scale 0.50000 0.50000 0.50000;
move $x $y $z;
}
global proc make_C(float $x,float $y,float $z)
{
sphere;
scale 0.50000 0.50000 0.50000;
move $x $y $z;
sets -e -forceElement lambert2SG;
}
make_Si(0.00000,0.00000,0.00000);
make_C(0.00000,1.89090,0.00000);
global proc make_cylinder1
(float $x,float $y,float $z,float $b2,float $a2)
{
cylinder;
scale 1.00000 0.20000 0.20000;
move $x $y $z;
```

```
rotate 0 $b2 $a2;
sets -e -forceElement lambert3SG;
}
make_cylinder1(0.00000,0.94545,0.00000,-0.00000,90.00000);
```

```
x,y,z
```

```
global proc make_current
(string $names[],int $c_time,float $tx,float $ty,float $tz)
{
currentTime $c_time;
setAttr ($names[0] + ".tx") $tx;
setAttr ($names[0] + ".ty") $ty;
setAttr ($names[0] + ".tz") $tz;
setKeyframe -at "tx" $names[0];
setKeyframe -at "ty" $names[0];
setKeyframe -at "tz" $names[0];
}
make_current($camera1,1,-10.00000,16.00000,0.00000);
make_current($camera1,102,30.00000,20.00000,5.00000);
make_current($camera1,120,30.00000,20.00000,5.00000);
```
currentTime

currentTime

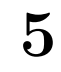

## $5.1$

 $5.1.1$ 

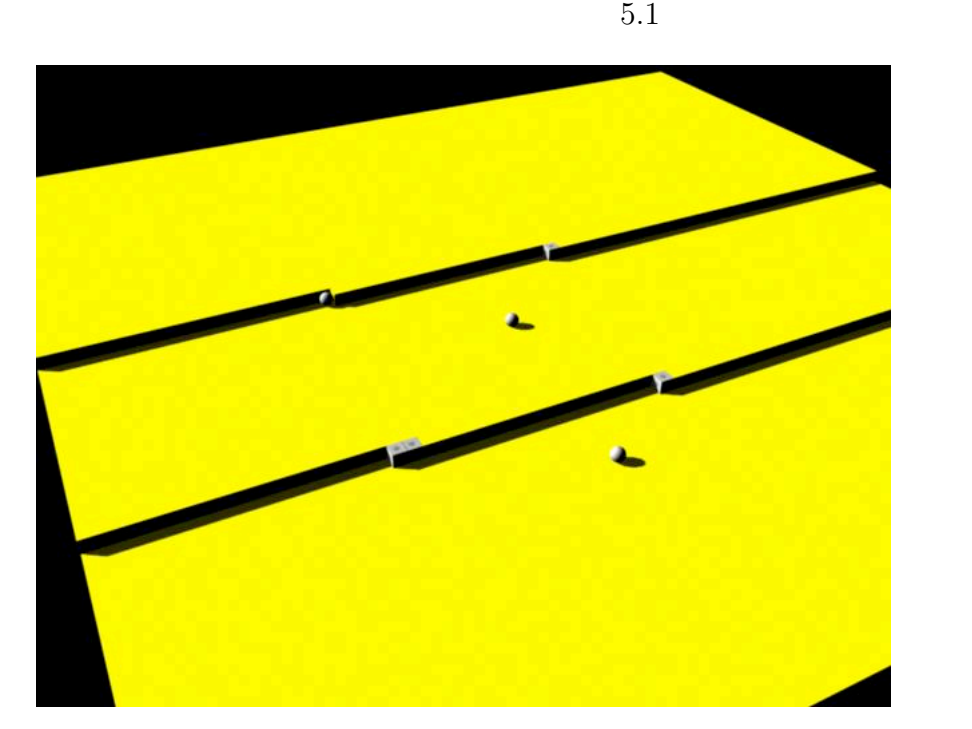

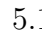

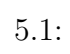

 $5.2$ 

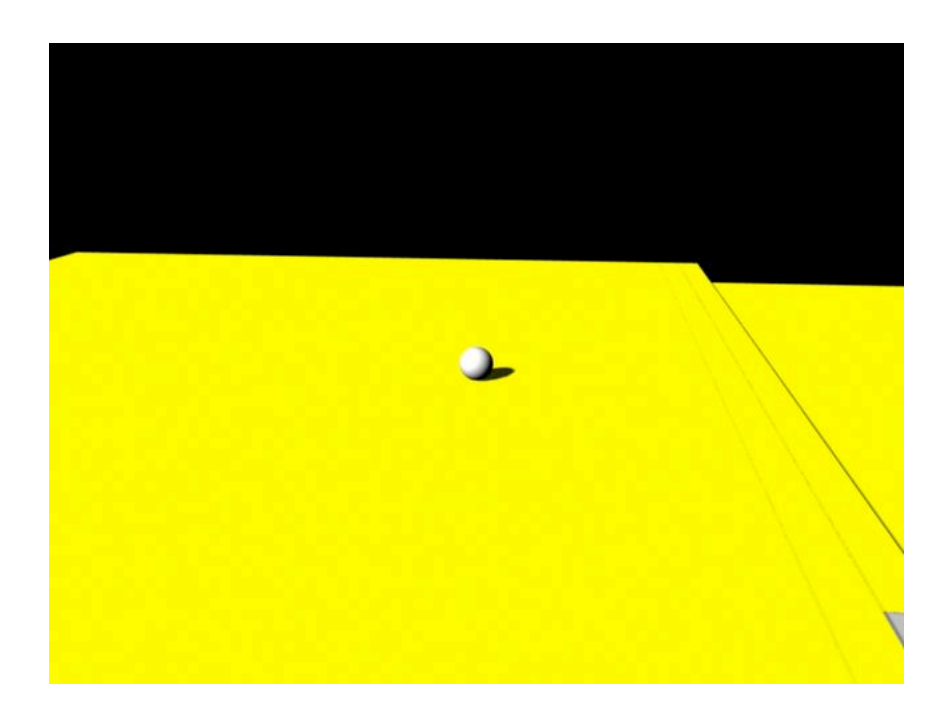

 $5.2$ :

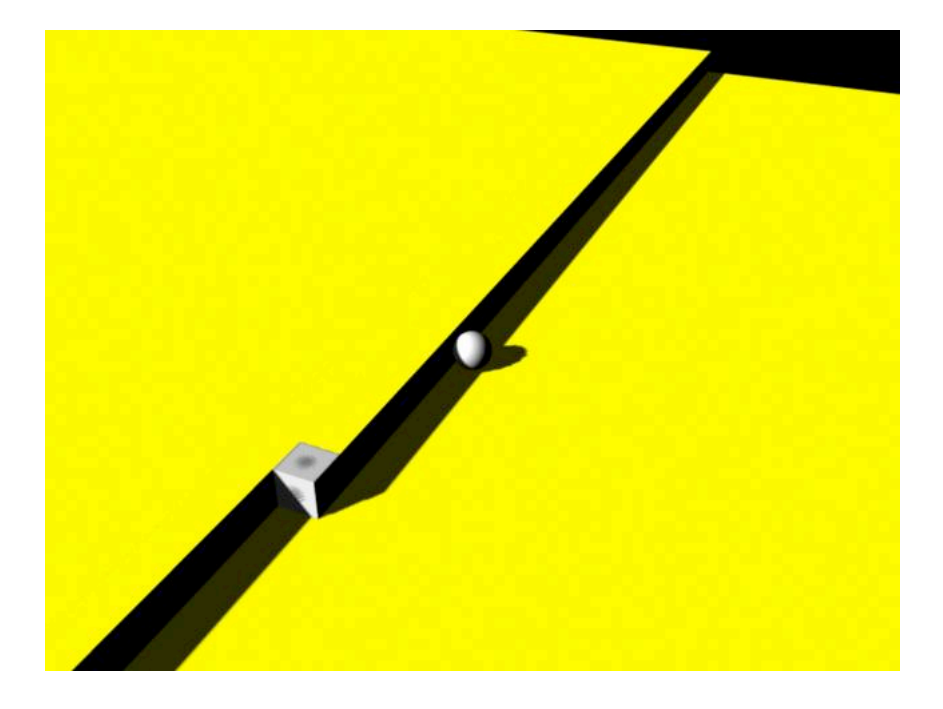

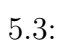

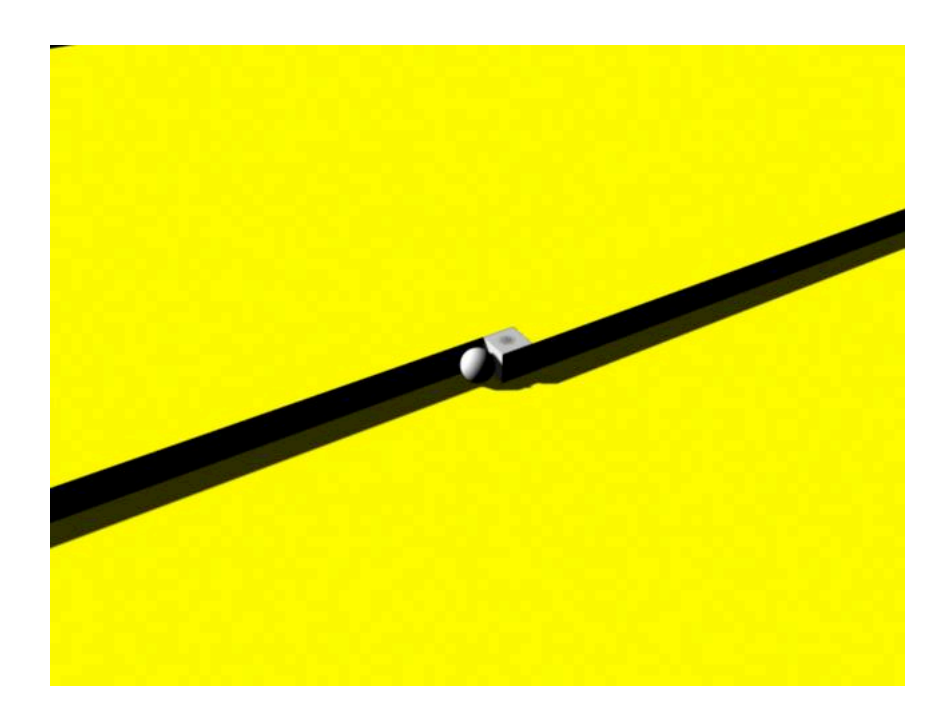

 $5.4:$ 

 $5.4$ 

## $5.1.2$

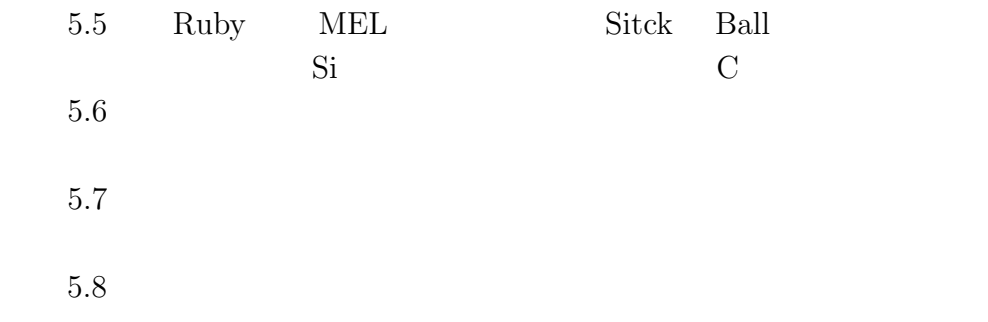

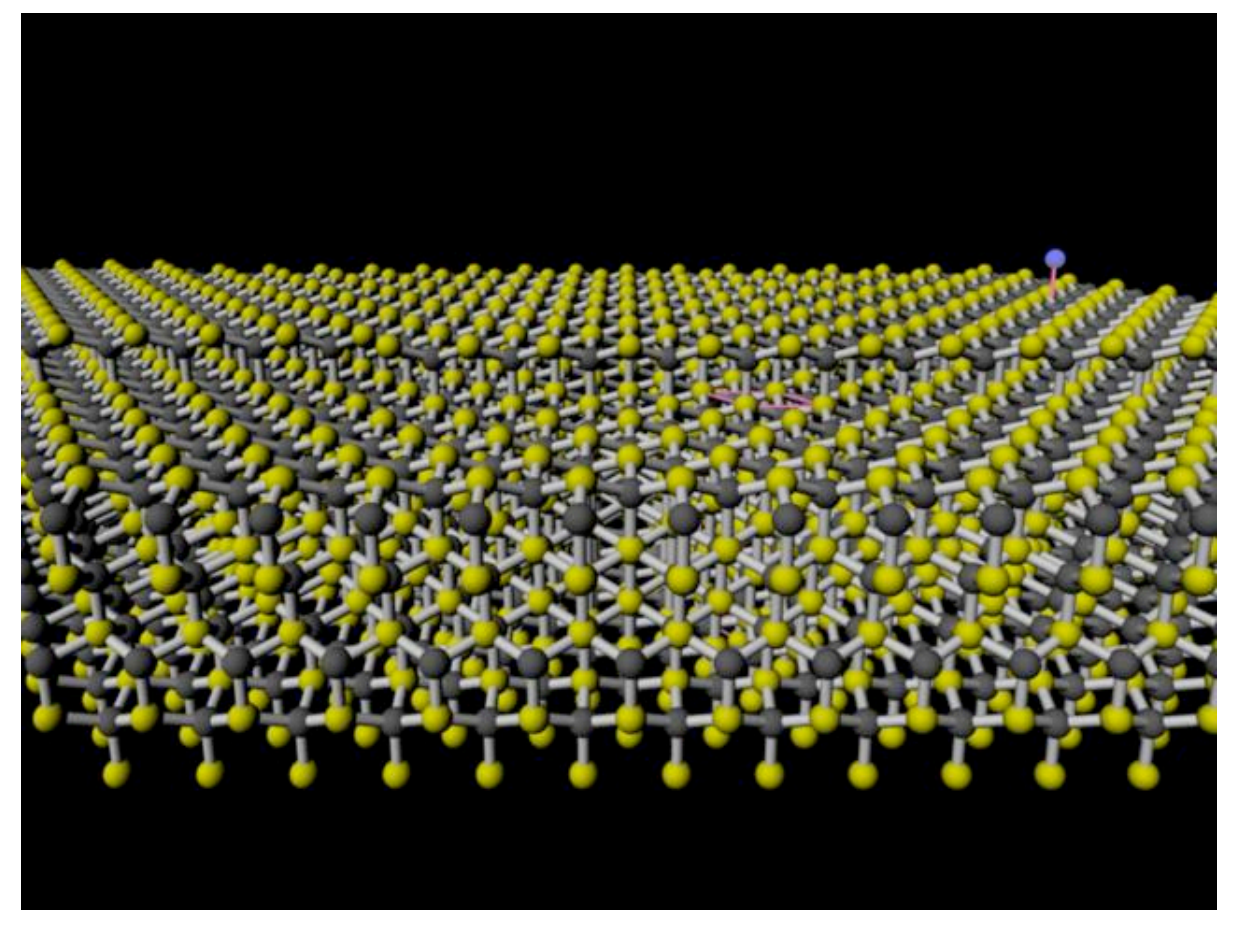

5.5: Ruby  $MEL$  SiC Stick Ball

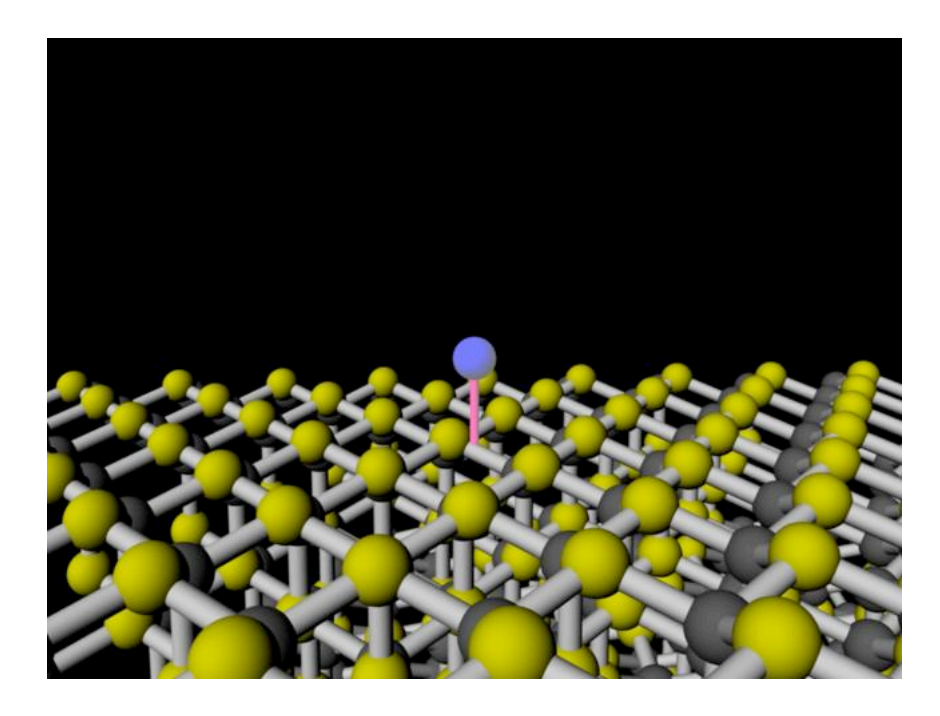

 $5.6:$  Stick Ball

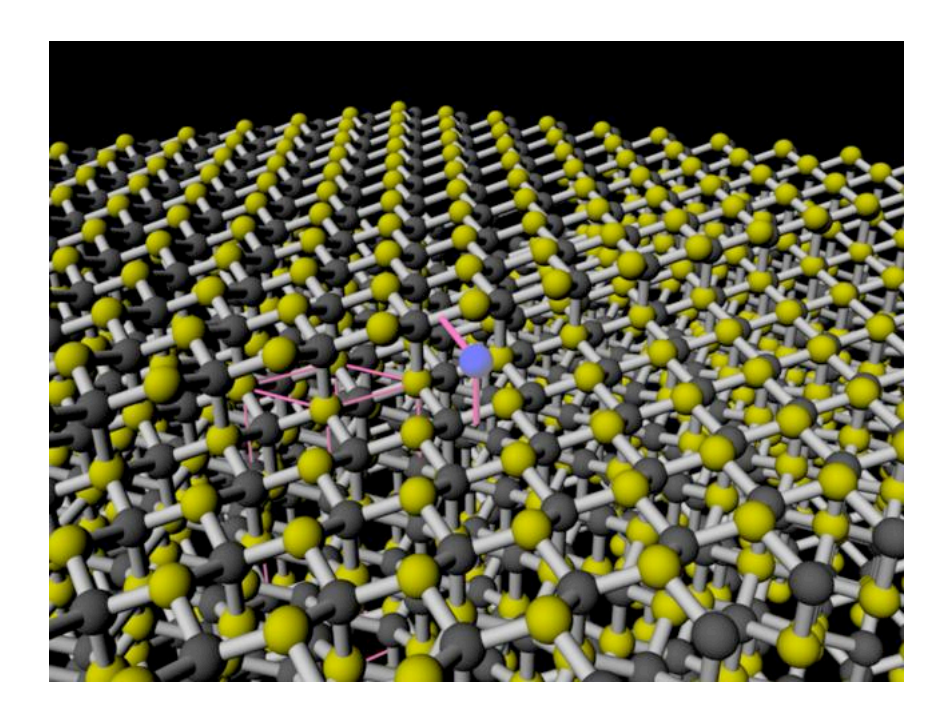

5.7:  $Stick$  Ball

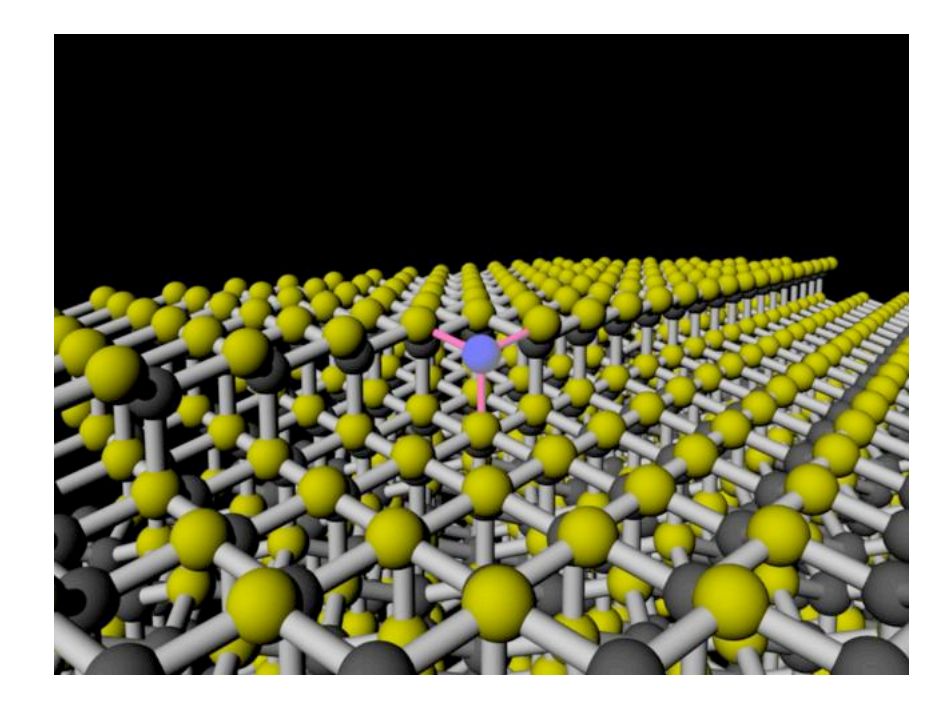

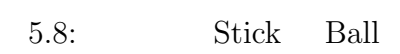

# **6**章 総括

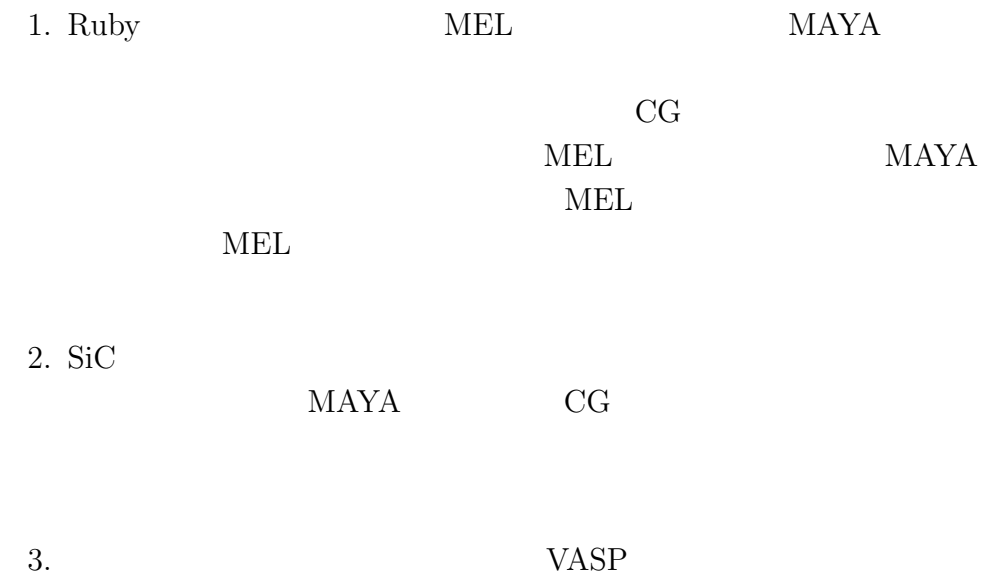

章 謝辞

# 付 録**A** ライブラリの中のプロ

#### **A.1 camera.rb**

MEL 2002

#### \$camera\_count = 1

```
def camera_aim(file1,camera,aim,xyz,aim_xyz)
  c = $camera_count
  file1.printf("camera -centerOfInterest 5 -focalLength 35
  -lensSqueezeRatio 1 -cameraScale 1
  -horizontalFilmAperture 1.4173 -horizontalFilmOffset 0
  -verticalFilmAperture 0.9449 -verticalFilmOffset 0
  -filmFit Fill -overscan 1 -motionBlur 0 -shutterAngle 144
 -nearClipPlane 0.01 -farClipPlane 1000 -orthographic 0
  -orthographicWidth 30;\n")
  file1.printf("objectMoveCommand;\n")
  file1.printf("cameraMakeNode 2 \"\";\n")
  file1.printf("setAttr \"camera%d.translateX\" %7.5f;\n",c,xyz[0])
  file1.printf("setAttr \"camera%d.translateY\" %7.5f;\n",c,xyz[1])
  file1.printf("setAttr \"camera%d.translateZ\" %7.5f;\n",c,xyz[2])
  file1.printf("setAttr \"camera
  %d_aim.translateX\" %7.5f;\n",c,aim_xyz[0])
  file1.printf("setAttr \"camera
  %d_aim.translateY\" %7.5f;\n",c,aim_xyz[1])
  file1.printf("setAttr \"camera
  %d_aim.translateZ\" %7.5f;\n",c,aim_xyz[2])
```

```
file1.printf("select -r camera%d;\n",c)
 file1.printf("string \Im s = 'ls -sl';\n', camera)
 file1.printf("select -r camera%d_aim;\n",c)
 file1.printf("string \Im s[] = 'ls -sl';\n',aim)
 $camera_count += 1
 return file1
end
```
## **A.2 unitcell.rb**

```
MEL
```

```
include Math
require 'pp'
require "matrix"
def unitcell_basis(cell,p_vec,s)
 ball = []for x in s[0][0]..s[0][1] do
    for y in s[1][0]..s[1][1] do
      for z in s[2][0]..s[2][1] do
        for i in 0..cell.size-1 do
          ball.push cell[i]+p_vec[0]*x+p_vec[1]*y+p_vec[2]*z
        end
      end
    end
  end
  return ball
end
def point_unitcell1
(ball1,ballE,unitcell,unitcellE,p_vec,x,y,z,i)
  if($y_vec_data=='3c')
```

```
y_vec=Vector[0,4.36,0]
  elsif($y_vec_data=='4h')
    y_vec=Vector[0,10.08506484,0]
  elsif($y_vec_data=='6h')
    y_vec=Vector[0,15.11740000,0]
  end
  ball1.push unitcell[i]+p_vec[0]*x+p_vec[1]*z+y_vec*y
  ballE.push unitcellE[i]
  return ball1,ballE
end
def nucleus_cluster(atom1_ball,atom2_ball,p_vec)
ball1 = []for i in 0..atom1_ball.size-1
  ball1.push atom1_ball[i]
end
for i in 0..atom1_ball.size-1
  ball1.push atom1_ball[i]+p_vec[1]*1
end
for i in 0..atom2_ball.size-1
 ball1.push atom2_ball[i]
end
for i in 0..atom2_ball.size-1
  ball1.push atom2-ball[i]+p-vec[0]*(-1)end
for i in 0..atom2_ball.size-1
 ball1.push atom2_ball[i]+p_vec[0]*(-1)+p_vec[2]*(-1)
end
  return ball1
end
def unitcell_nucleus(unitcell,p_vec,xyz)
 ball1 = []#ball1.push unitcell
 unimax = unitcell.size
 n1 = xyz[0]n2 = xyz[1]
```

```
n3 = xyz[2]for x in -n1..n1 do
    for y in -n2..n2 do
      for z in -n3..n3 do
        for i in 0..unimax-1 do
          #if x == 0 & z == 0 & y == 0 then
          #else
            ball1.push unitcell[i]+
            p_vec[0]*x+p_vec[1]*y+p_vec[2]*z
          #end
        end
      end
    end
 end
 return ball1
end
```
### **A.3 coloradd.rb**

```
MEL 2002
```

```
require 'pp'
$color_count=1
def color_add(file1,rgb)
  cc = $color_count
  file1.printf("shadingNode -asShader lambert;\n")
  file1.printf("sets -renderable true -noSurfaceShader true
  -empty -name lambert%dSG;\n",cc)
  file1.printf("connectAttr -f lambert
  %d.outColor lambert%dSG.surfaceShader;\n",cc,cc)
  file1.printf("select -r lambert%d;\n",cc)
  file1.printf("setAttr \"lambert%d.color\" -type double3
  %1.5f %1.5f %1.5f;\n",cc,rgb[0],rgb[1],rgb[2])
```

```
$color_count += 1
  return file1,cc
end
def color_trans_add(file1,rgb,trgb)
  cc = $color_count
  file1.printf("shadingNode -asShader lambert;\n")
  file1.printf("sets -renderable true -noSurfaceShader true
  -empty -name lambert%dSG;\n",cc)
  file1.printf("connectAttr -f lambert%d.
  outColor lambert%dSG.surfaceShader;\n",cc,cc)
  file1.printf("select -r lambert%d;\n",cc)
  file1.printf("setAttr \"lambert%d.color\" -type double3
  %1.5f %1.5f %1.5f; \n", cc, rgb[0], rgb[1], rgb[2])
  file1.printf("setAttr \"lambert%d.transparency\"
  -type double3 %1.5f %1.5f %1.5f; \n",cc,trgb[0],trgb[1],trgb[2])
  $color_count += 1
  return file1,cc
end
def color_incan_add(file1,rgb,trgb)
  cc = $color_count
  file1.printf("shadingNode -asShader lambert;\n")
  file1.printf("sets -renderable true -noSurfaceShader true
  -empty -name lambert%dSG;\n",cc)
  file1.printf("connectAttr -f lambert%d.
  outColor lambert%dSG.surfaceShader;\n",cc,cc)
  file1.printf("select -r lambert%d;\n",cc)
  file1.printf("setAttr \"lambert%d.color\" -type double3
  %1.5f %1.5f %1.5f;\n",cc,rgb[0],rgb[1],rgb[2])
  file1.printf("setAttr \"lambert%d.incandescence\"
  -type double3
  %1.5f %1.5f %1.5f; \n", cc, trgb[0], trgb[1], trgb[2])
  $color_count += 1
  return file1,cc
end
```
## **A.4 currentTime.rb**

**MEL** 

```
require 'pp'
$currentTime_move_count = 1
def currentTime_move(file1,time,name,xyz)
   if($currentTime_move_count==1)
     file1.printf("global proc make_current_move
     (string $names[],int $c_time,float $tx,float $ty,float $tz)\n")
     file1.printf("{\n}n")file1.printf("currentTime $c_time;\n")
     file1.printf("setAttr ($names[0] + \".tx\") $tx;\n")
     file1.printf("setAttr ($names[0] + \".ty\") $ty;\n")
     file1.printf("setAttr ($names[0] + \".tz\") $tz;\n")
     file1.printf("setKeyframe -at \"tx\" \text{\$names}[0];\n\")
     file1.printf("setKeyframe -at \"ty\" $names[0];\n")
     file1.printf("setKeyframe -at \"tz\" $names[0];\n")
     file1.printf("}\n")
   end
   file1.printf("make_current_move
   (\frac{1}{2}, \frac{1}{2}, \frac{\n",name,time,xyz[0],xyz[1],xyz[2])
   $currentTime_move_count += 1
   return file1
end
$currentTime_rotate_count = 1
def currentTime_rotate(file1,time,name,xyz)
   if($currentTime_rotate_count==1)
     file1.printf("global proc make_current_rotate
     (string $names[],int $c_time,float $tx,float $ty,float $tz)\n")
     file1.printf("{\n\times})file1.printf("currentTime $c_time;\n")
     file1.printf("setAttr ($names[0] + \".rx\") $tx;\n")
```

```
file1.printf("setAttr ($names[0] + \".ry\") $ty;\n")
    file1.printf("setAttr ($names[0] + \".rz\") $tz;\n")
    file1.printf("setKeyframe -at \"rx\" \text{\$names}[0];\n\n")
    file1.printf("setKeyframe -at \"ry\" \mathfrak{F}names[0];\n")
    file1.printf("setKeyframe -at \"rz\" \text{names}[0];\n\n")
    file1.printf("}\n")
  end
  file1.printf("make_current_rotate
  (\frac{\pi}{s}, \frac{\pi}{3}, \frac{\pi}{7.5f}, \frac{\pi}{7.5f}, \frac{\pi}{7.5f}, \frac{\pi}{7.5f}); \n",
  name,time,xyz[0],xyz[1],xyz[2])
  $currentTime_rotate_count += 1
  return file1
end
$currentTime_scale_count = 1
def currentTime_scale(file1,time,name,xyz)
  if($currentTime_scale_count==1)
    file1.printf("global proc make_current_scale
    (string $names[],int $c_time,float $tx,float $ty,float $tz)\n")
    file1.printf("{\n")
    file1.printf("currentTime $c_time;\n")
    file1.printf("setAttr ($names[0] + \".sx\") $tx;\n")
    file1.printf("setAttr ($names[0] + \".sy\") $ty;\n")
    file1.printf("setAttr ($names[0] + \".sz\") $tz;\n")
    file1.printf("setKeyframe -at \"sx\" \text{\$names}[0];\n\n")
    file1.printf("setKeyframe -at \"sy\" \mathfrak{sp}(\mathfrak{g});\n")
    file1.printf("setKeyframe -at \"sz\" $names[0];\n")
    file1.printf("}\n")
  end
  file1.printf("make_current_scale
  (\frac{\pi}{3}, \frac{\pi}{7.5f}, \frac{\pi}{7.5f}, \frac{\pi}{7.5f}); \n"
  ,name,time,xyz[0],xyz[1],xyz[2])
  $currentTime_scale_count += 1
  return file1
end
```

```
def currentTime_color(file1,time,color,xyz)
  file1.printf("currentTime %d;\n",time)
  file1.printf("select -r lambert%d;\n",color)
  file1.printf("setAttr \"lambert%d.color\" -type double3 ",color)
  file1.printf(" %7.5f %7.5f %7.5f;\n",xyz[0],xyz[1],xyz[2])
  file1.printf("setKeyframe -breakdown 0
   -hierarchy none -controlPoints 0 -shape 0
    {\{\n''1ambert\ddot{\&d}\''\};\n''',\n'cor\}return file1
end
def currentTime_color_trans(file1,time,color,xyz)
  file1.printf("currentTime %d;\n",time)
  file1.printf("select -r lambert%d;\n",color)
  file1.printf("setAttr \"lambert%d.transparency\
  " -type double3 ",color)
  file1.printf(" %7.5f %7.5f %7.5f;\n",xyz[0],xyz[1],xyz[2])
  file1.printf("setKeyframe -breakdown 0
   -hierarchy none -controlPoints 0 -shape 0
    {\{\n''1ambert\ddot{\&d}\''\};\n''',\n'cor\}return file1
end
```
## **A.5 light.rb**

**MEL** 

```
$light_count = 1
def ambientLight(file1,tmp,xyz,rxyz,sxyz)
  c = $light_countfile1.printf("defaultAmbientLight(1,1,1,1,\"0\",0,0,0,0);\n")
  file1.printf("setAttr \"ambientLight
  %d.translateX\" %7.5f;\n",c,xyz[0])
```

```
file1.printf("setAttr \"ambientLight
  \lambdad.translateY\" \lambda7.5f;\n",c,xyz[1])
  file1.printf("setAttr \"ambientLight
  \lambdad.translateZ\" \lambda7.5f;\n",c,xyz[2])
  file1.printf("setAttr \"ambientLight
  \lambdad.rotateX\" \lambda7.5f;\n",c,rxyz[0])
  file1.printf("setAttr \"ambientLight
  %d.rotateY\" %7.5f;\n",c,rxyz[1])
  file1.printf("setAttr \"ambientLight
  \lambdad.rotateZ\" \lambda7.5f;\n",c,rxyz[2])
  file1.printf("setAttr \"ambientLight
  %d.scaleX\" %7.5f;\n",c,sxyz[0])
  file1.printf("setAttr \"ambientLight
  \lambdad.scaleY\" \lambda7.5f;\n",c,sxyz[1])
  file1.printf("setAttr \"ambientLight
  \lambdad.scaleZ\" \lambda7.5f;\n",c,sxyz[2])
  file1.printf("setAttr \"ambientLightShape
  %d.intensity\" %1.5f;\n",c,tmp)
  $light_count += 1
  return file1
end
def derectionalLight(file1,tmp,x,y,z,rx,ry,rz,sx,sy,sz)
  c = $light_countfile1.printf("defaultDirectionalLight
  (1,1,1,1,\<sup>"0</sup>\", 0, 0, 0, 0); \n")
  file1.printf("setAttr \"directionalLight
  \lambdad.translateX\" \lambda7.5f;\n",c,xyz[0])
  file1.printf("setAttr \"directionalLight
  \lambdad.translateY\" \lambda7.5f;\n",c,xyz[1])
  file1.printf("setAttr \"directionalLight
  \lambdad.translateZ\" \lambda7.5f;\n",c,xyz[2])
  file1.printf("setAttr \"directionalLight
  \lambdad.rotateX\" \lambda7.5f;\n",c,rxyz[0])
  file1.printf("setAttr \"directionalLight
  \lambdad.rotateY\" \lambda7.5f;\n",c,rxyz[1])
```

```
file1.printf("setAttr \"directionalLight
  \lambdad.rotateZ\" \lambda7.5f;\n",c,rxyz[2])
  file1.printf("setAttr \"directionalLight
  %d.scaleX\" %7.5f;",c,sxyz[0])
  file1.printf("setAttr \"directionalLight
  %d.scaleY\" %7.5f;",c,sxyz[1])
  file1.printf("setAttr \"directionalLight
  %d.scaleZ\" %7.5f;",c,sxyz[2])
  file1.printf("setAttr \"directionalLightShape
  %d.intensity\" %1.5f;\n",c,tmp)
  $light count += 1return file1
end
def pointLight(file1,tmp,x,y,z,rx,ry,rz,sx,sy,sz)
  c = $light_countfile1.printf("defaultPointLight
  (1,1,1,1,\<sup>"0</sup>\", 0, 0, 0, 0); \n<sup>"</sup>)
  file1.printf("setAttr \"pointLight
  \lambdad.translateX\" \lambda7.5f;\n",c,x)
  file1.printf("setAttr \"pointLight
  %d.translateY\" %7.5f;\n",c,y)
  file1.printf("setAttr \"pointLight
  \lambdad.translateZ\" \lambda7.5f;\n",c,z)
  file1.printf("setAttr \"pointLight
  \lambdad.rotateX\" \lambda7.5f;\n",c,rx)
  file1.printf("setAttr \"pointLight
  \lambdad.rotateY\" \lambda7.5f;\n",c,ry)
  file1.printf("setAttr \"pointLight
  %d.rotateZ\" %7.5f;\n",c,rz)
  file1.printf("setAttr \"pointLight
  \lambdad.scaleX\" \lambda7.5f;\n",c,sx)
  file1.printf("setAttr \"pointLight
  \lambda d.scale Y\\ " \lambda 7.5f; \n", c, sy)
  file1.printf("setAttr \"pointLight
  \lambdad.scaleZ\" \lambda7.5f;\n",c,sz)
```

```
file1.printf("setAttr \"pointLightShape
  \lambdad.intensity\" \lambda1.5f;\n",c,tmp)
  $light_count += 1
  return file1
end
def spotLight(file1,tmp,x,y,z,rx,ry,rz,sx,sy,sz)
  c = $light_countfile1.printf("defaultSpotLight(1,1,1,1,\"0\",0,0,0,0);\n")
  file1.printf("setAttr \"spotLight
  \lambdad.translateX\" \lambda7.5f;\n",c,xyz[0])
  file1.printf("setAttr \"spotLight
  \lambdad.translateY\" \lambda7.5f;\n",c,xyz[1])
  file1.printf("setAttr \"spotLight
  \lambdad.translateZ\" \lambda7.5f;\n",c,xyz[2])
  file1.printf("setAttr \"spotLight
  \lambda d.rotateX\\" \7.5f;\n",c,rxyz[0])
  file1.printf("setAttr \"spotLight
  \text{M.rotateY}\ %7.5f; \n", c, rxyz[1])
  file1.printf("setAttr \"spotLight
  \lambdad.rotateZ\" \lambda7.5f;\n",c,rxyz[2])
  file1.printf("setAttr \"spotLight
  %d.scaleX\" %7.5f;\n",c,sxyz[0])
  file1.printf("setAttr \"spotLight
  %d.scaleY\" %7.5f;\n",c,sxyz[1])
  file1.printf("setAttr \"spotLight
  %d.scaleZ\" %7.5f;\n",c,sxyz[2])
  file1.printf("setAttr \"spotLightShape
  %d.intensity\" %1.5f;\n",c,tmp)
  $light_count += 1
  return file1
end
def areaLight(file1,tmp,x,y,z,rx,ry,rz,sx,sy,sz)
  c = $light_countfile1.printf("defaultAreaLight
  (1,1,1,1,\<sup>"0</sup>\", 0, 0, 0, 0); \n")
```

```
file1.printf("setAttr \"areaLigh
  t\d.translateX\\" %7.5f;\n"C,xyz[0])
  file1.printf("setAttr \"areaLigh
  t\%d.translateY\\" %7.5f;\n^n,c,xyz[1])file1.printf("setAttr \"areaLigh
  t\%d.translateZ\'' \%7.5f;\n'',c,xyz[2])file1.printf("setAttr \"areaLigh
  t%d.rotateX\" %7.5f;\n",c,rxyz[0])
  file1.printf("setAttr \"areaLigh
  t\d.rotateY\' \7.5f;\n",c,rxyz[1])
  file1.printf("setAttr \"areaLigh
  t\d.rotateZ\'' \7.5f; \n", c, rxyz[2])
  file1.printf("setAttr \"areaLigh
  t\d.scaleX\' \7.5f;\n",c,sxyz[0])
  file1.printf("setAttr \"areaLigh
  t\d.scaleY\' \7.5f;\n",c,sxyz[1])
  file1.printf("setAttr \"areaLigh
  t\d.scaleZ\' \7.5f;\n",c,sxyz[2])
  file1.printf("setAttr \"areaLightShape
  %d.intensity\" %1.5f;\n",c,tmp)
  $light_count += 1
  return file1
end
def volumeLight(file1,tmp,x,y,z,rx,ry,rz,sx,sy,sz)
  c = $light_countfile1.printf("defaultVolumeLight
  (1,1,1,1,\<sup>"0</sup>\", 0, 0, 0, 0); \n<sup>"</sup>)
  file1.printf("setAttr \"volumeLigh
  t\d.translateX\\" %7.5f;\n"C,xyz[0])
  file1.printf("setAttr \"volumeLigh
  t\d.translateY\\" %7.5f; \n"C, xyz[1])
  file1.printf("setAttr \"volumeLigh
  t\%d.translateZ\\" %7.5f;\n",c,xyz[2])
  file1.printf("setAttr \"volumeLight
  \lambdad.rotateX\" \lambda7.5f;\n",c,rxyz[0])
```

```
file1.printf("setAttr \"volumeLight
  %d.rotateY\" %7.5f;\n",c,rxyz[1])
  file1.printf("setAttr \"volumeLight
  \lambdad.rotateZ\" \lambda7.5f;\n",c,rxyz[2])
  file1.printf("setAttr \"volumeLight
  %d.scaleX\" %7.5f;\n",c,sxyz[0])
  file1.printf("setAttr \"volumeLight
  %d.scaleY\" %7.5f;\n",c,sxyz[1])
  file1.printf("setAttr \"volumeLight
  %d.scaleZ\" %7.5f;\n",c,sxyz[2])
  file1.printf("setAttr \"volumeLightShape
  %d.intensity\" %1.5f;\n",c,tmp)
  $light_count += 1
 return file1
end
```
### **A.6 makecell.rb**

```
MEL
```

```
include Math
$cell-ball_count = 0$cell_cylinder_count = 0
$cylinder_proc_count = 0
def make_sphere_proc(file1,color,name,scale)
  file1.printf("global proc make_%s
  (float $x,float $y,float $z)\n",name)
  file1.printf("{\n")
  file1.printf("sphere;\n")
  file1.printf("scale \%7.5f \%7.5f \%7.5f; \n",scale[0],scale[1],scale[2])
  file1.printf("move $x $y $z;\n")
  if(color!=1)
```

```
file1.printf("sets -e -forceElement lambert%dSG;\n",color)
  end
  file1.printf("}\n")
 return file1
end
def make_ball_cell(file1,ball,color,name,scale)
  file1 = make_sphere_proc(file1,color,name,scale)
  for i in 0..ball.size-1 do
    file1.printf("make_%s
    (%7.5f,%7.5f,%7.5f);\n",name,ball[i][0],ball[i][1],ball[i][2])
 end
 return file1
end
def make_cylinder_proc(file1,color,scale)
  $cylinder_proc_count += 1
  d = $cylinder_proc_count
  file1.printf("global proc make_cylinder%d
  (float $x,float $y,float $z,float $b2,float $a2)\n",d)
  file1.printf("{\n")
 file1.printf("cylinder;\n")
  file1.printf("scale %7.5f %7.5f %7.5f;\n",
  scale[0],scale[1],scale[2])
  file1.printf("move $x $y $z;\n")
 file1.printf("rotate 0 $b2 $a2;\n")
  file1.printf("sets -e -forceElement lambert%dSG;\n",color)
 file1.printf("}\n")
 return file1
end
def make_cylinder(file1,ball1,ball2,comb_tmp)
  comb_tmp.each{|ij|
    half_v = (ball1[i][0]] + ball2[i][1]])*0.5tmp = ball1[ij[0]] - ball2[ij[1]]if tmp[1] < 0 then
      dir_vec=ball2[ij[1]]-ball1[ij[0]]
```

```
else
      dir_vec=ball1[ij[0]]-ball2[ij[1]]
    end
    x=dir_vec[0]
    y=dir_vec[1]
    z=dir_vec[2]
    aa=1/sqrt(x**2+y**2+z**2)
    x1=x*aa
    y1=y*aa
    z1=z*aa
    b1=-asin(z1)a1 = a \cos(x1/cos(b1))a2=a1*180/PI
    b2=b1*180/PI
    file1.printf("make_cylinder%d
    (\sqrt{7.5f}, \sqrt{7.5f}, \sqrt{7.5f}, \sqrt{7.5f}, \sqrt{7.5f}); \n",
    $cylinder_proc_count,half_v[0],half_v[1]
    ,half_v[2],b2,a2)
    $cell_cylinder_count += 1
  }
  return file1
end
def make_stick_cell(file1,ball1,ball2,len,color,scale)
  n1 = ball1.sizen2 = ball2.sizecomb_tmp=[]
  for i in 0..n1-1 do
    for j in 0..n2-1 do
      tmp_vector=ball1[i]-ball2[j]
      l = tmp\_vector.rif(l!=0)
        flag = 0if(len[0]<=l && l<len[1])
           if(comb_tmp.size>0)
```

```
comb_tmp.each do |a|
              if(a[0] == j \& k a[1] == i)flag = 1break
              end
            end
          end
          if(flag==0)
            comb_tmp.push([i,j])
          end
        end
      end
    end
  end
  file1 = make_cylinder_proc(file1,color,scale)
  file1 = make_cylinder(file1,ball1,ball2,comb_tmp)
  return file1
end
def cylinder_cell(ball1,ball2,len)
 n1 = ball1.sizen2 = ball2.sizecomb_tmp=[]
  for i in 0..n1-1 do
    for j in 0..n2-1 do
      tmp_vector=ball1[i]-ball2[j]
      l = tmp\_vector.rif(1!=0)flag = 0if(len[0]<=l && l<len[1])
          if(comb_tmp.size>0)
            comb_tmp.each do |a|
              if(a[0] == j \& k a[1] == i)flag = 1
```

```
break
              end
            end
          end
          if(flag==0)
            comb_tmp.push([i,j])
          end
        end
      end
    end
  end
  cell_cylinder_array = []
  comb_tmp.each{|ij|half_v = (ball1[i][0]] + ball2[i][1]])*0.5tmp = ball1[ij[0]] - ball2[ij[1]]if tmp[1] < 0 then
      dir_vec=ball2[ij[1]]-ball1[ij[0]]
    else
      dir_vec=ball1[ij[0]]-ball2[ij[1]]
    end
    x=dir_vec[0]
    y=dir_vec[1]
    z=dir_vec[2]
    aa=1/sqrt(x**2+y**2+z**2)
    x1=x*aa
    y1=y*aa
    z1=z*aa
    b1 = -asin(z1)a1 = a \cos(x1/cos(b1))a2=a1*180/PI
    b2=b1*180/PI
    cell_cylinder_array.push [half_v[0],half_v[1],half_v[2]]
  }
  return cell_cylinder_array
end
```
## $[1] \qquad \qquad , \qquad \text{AUTODESK } \text{MAXA}$  $2006$  .  $[2]$  ,  $2002$  .  $[3] \text{ Chris Pine}, \qquad \qquad \text{O'RELLLY 2006} \quad .$  $[4]$  and  $\mathbb{R}$   $\mathbb{R}$   $\mathbb$  $\begin{array}{c} \text{?} \\ \text{?} \end{array}$  $[5]$  SiC  $2008$  .